# Série 1

### **Calculer une moyenne**

# **Exercice corrigé**

Les élèves de 4<sup>e</sup>B du collège de Potigny ont indiqué le nombre de livres qu'ils ont lus durant le mois de septembre. Voici les résultats de l'enquête.

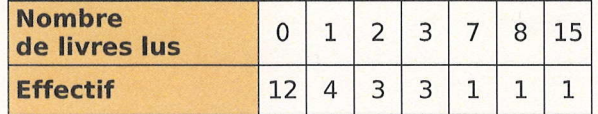

Calcule le nombre de livres lus, en moyenne par les élèves de 4<sup>e</sup>B en septembre.

#### **Correction**

On calcule l'effectif total de la classe :  $12 + 4 + 3 + 3 + 1 + 1 + 1 = 25.$ 

$$
M=\frac{0\times 12+1\times 4+2\times 3+3\times 3+7\times 1+8\times 1+15\times 1}{25}
$$

$$
M = \frac{49}{25} = 1,96
$$

Les élèves de 4<sup>e</sup>B de ce collège ont lu, en moyenne, 1,96 livre au mois de septembre.

Calcule la moyenne pondérée de chacune des séries statistiques suivantes (arrondis au dixième si nécessaire).

a. Série 1

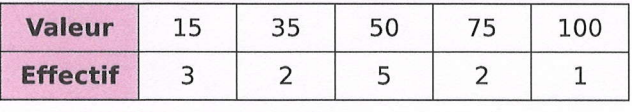

 $15x3 + 35x2 + 50x5 + 75x2 + 100x4$  $13$ 

 $615 \div 13 \approx 47.3$ 

b. Série 2

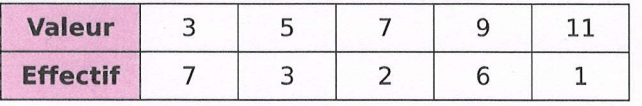

 $3x7+5x3 + 7x2 + 9x6 + 11x4$ 

19

 $115 \div 19 \approx 6.1$ 

c. Série 3

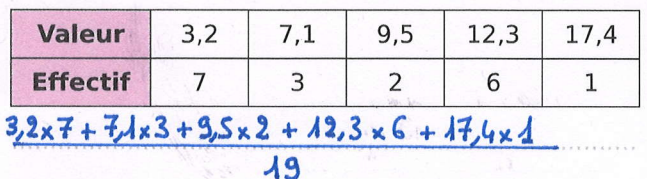

 $153, 9 \div 19 = 8, 1$ 

2 Calcule mentalement la moyenne pondérée de la série statistique suivante.

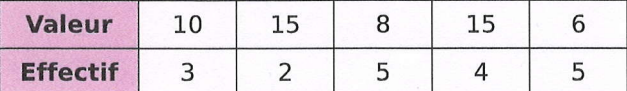

 $10x3 + 15x2 + 8x5 + 15x4 + 6x5$ 19

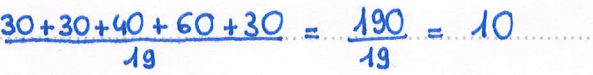

attention, les lignes dans le tableau sont : nuevées.<br>5 Voici les résultats d'une vente de sapins de différentes tailles organisée par une association.

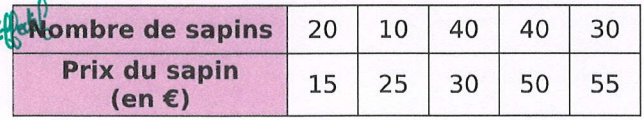

a. Calcule le prix moyen de vente d'un sapin. Arrondis le résultat au centime d'euro.

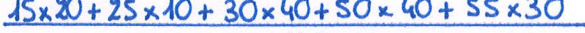

 $140$ 

 $5400 \div 140 \approx 38,57 \in$ 

**b.** Modifie une seule valeur afin que le prix moyen d'un sapin soit un nombre entier d'euros.

Pour que la mayenne sait égale à 39€, il<br>fant que la somme totale sait 140 x 39 = 5460€ c'est-à-due 60€ de plus danc il faut rajanter  $2$ sapins à 30 $\epsilon$ , il faut (12 sapins à  $0.30\epsilon$ .

A Voici les résultats au dernier contrôle commun de mathématiques du collège Évariste.

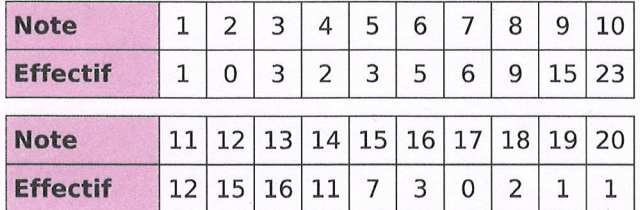

Calcule la moyenne du collège à ce contrôle arrondie au dixième.

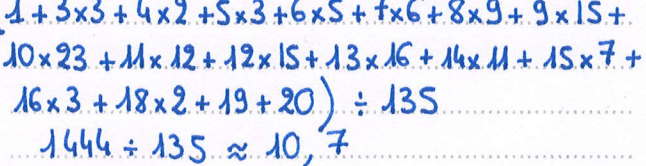

#### **Calculer une movenne** Série 1

5 Voici les températures en degrés Celsius, relevées chaque jour d'un mois de novembre.  $5 A 6 2 2 A 5 6 3 0 2 A 4 8$  $6'6'0'0'4'3'3'5'5'75'6'0'72'0$ a. Classe les données dans le tableau. **Température**  $-2$  $-1$  $\overline{0}$  $\mathbf{1}$  $\overline{2}$  $\overline{3}$  $\overline{4}$ 5 6  $\overline{S}$  $2$ 3  $\sqrt{2}$  $\overline{\mathcal{A}}$  $\mathcal{A}$ y Nombre de jours b. Calcule la température moyenne en ce mois de novembre (arrondis au dixième).  $-2x2+(-1)x3+0x5+4+2+3x3+4x4+$  $S \times S + G \times G$  ÷ 30  $82 \div 30 \approx 2.7$ La mayenne est égale à 2,7 6 Le diagramme en barres ci-dessous donne la répartition des notes obtenues à un contrôle de mathématiques par les élèves d'une classe de 3<sup>e</sup>. a. Combien d'élèves y a-t-il dans cette classe ?  $2+5++2+2+3+2+7+2 = 25$ il y a 25 éléves 8  $\overline{7}$ 6 5 Effectif  $\overline{4}$  $\overline{z}$  $\overline{2}$  $\mathbf 1$  $\Omega$  $\overline{Q}$ 10  $11$  $12$ 13 14 15  $\mathbf{8}$ Note b. Quelle est là note moyenne de la classe à ce

contrôle ?

 $2x^2+9x^2+10x^2+11x^2+12x^3+13x^2+...$  $14x$   $7 + 15 \times 2$   $\div 25 = 293 \div 25$  $= 41,72$ La mayenne de la classe est 11,72.

Le diagramme en barres ci-dessous représente le nombre de frères et sœurs des élèves de 4<sup>e</sup> du collège Sophie Germain de Strasbourg.

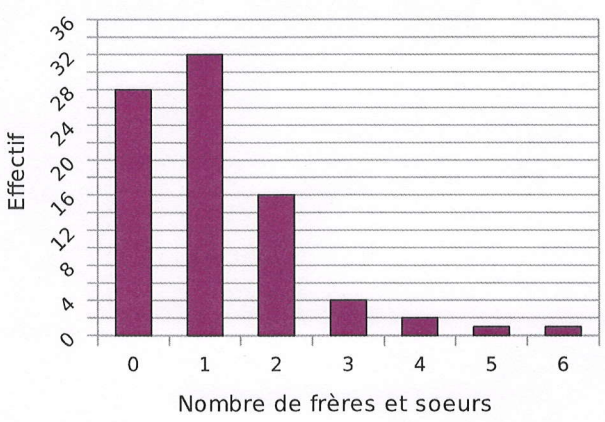

Calcule la moyenne du nombre de frères et sœurs par élève dans ce collège.

## $(0 \times 28 + 1 \times 32 + 2 \times 16 + 3 \times 4 + 4 \times 2 + 5 \times 1 + 6 \times 1) + 84$ il y a 84 éléves au total.  $95 \div 84 \approx \lambda$ ,  $\lambda 3$  em mayenne

### **8 A chaque nombre son coefficient**

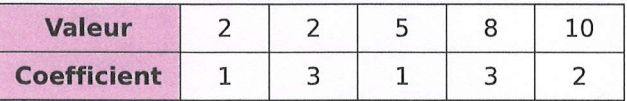

a. Calcule la moyenne de cette série.

 $(2x+3x2+5x+8x3+10x2)+10$ 

 $57 \div 10 = 5.7$ 

**b.** Modifie l'ordre des coefficients pour obtenir la moyenne la plus haute puis calcule-la.

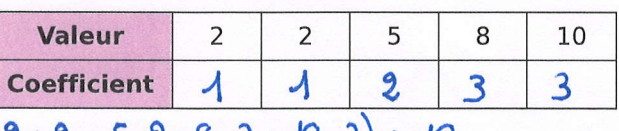

 $(2+2+5x2+8x3+10x3)+10$  $68 \div 10 = 6,8$ 

c. Modifie l'ordre des coefficients pour obtenir la moyenne la plus basse puis calcule-la.

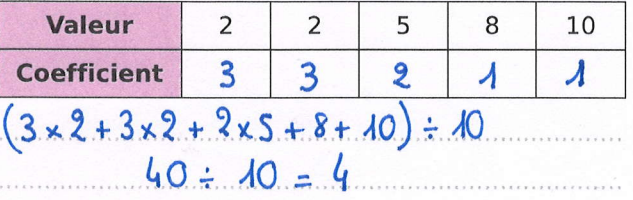